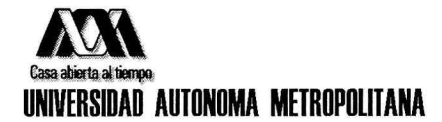

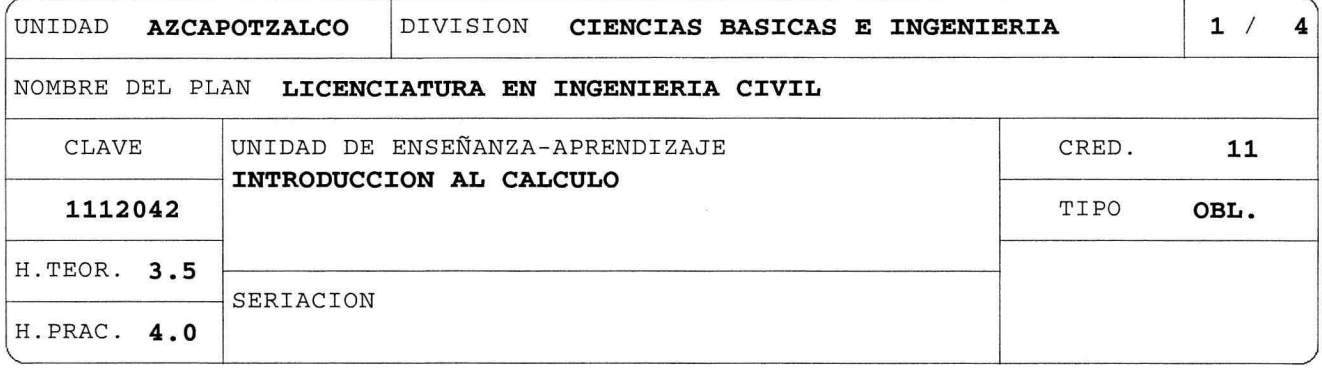

# OBJETIVO(S):

Al finalizar la UEA el alumno será capaz de:

Aplicar conocimientos básicos de aritmética, álgebra, geometría analítica y trigonometría en el estudio de funciones algebraicas y trigonométricas y realizar operaciones entre ellas. Formular algunos problemas elementales de ciencias básicas e ingeniería utilizando el concepto de función. Aplicar los conceptos de límite y continuidad para obtener y analizar la gráfica de una función real de una variable real.

### CONTENIDO SINTETICO:

1. Números reales.

- Objetivo. Representar intervalos en la recta real y realizar operaciones de conjuntos entre ellos. Resolver desigualdades lineales, cuadráticas y reducibles a éstas.
	- 1.1 Introducción a los números reales. Intervalos.
	- 1.2 Desigualdades lineales, cuadráticas y reducibles a éstas.

2. Funciones algebraicas.

Objetivo. Formular problemas elementales de ciencias básicas e ingeniería utilizando el concepto de función.

Obtener los elementos y características de una función algebraica y realizar operaciones entre ellas. Realizar desplazamientos verticales y horizontales, reflexiones, elongaciones y contracciones de la gráfica de una función.

- 2.1 Concepto de función.
- 2.2 Formulación de problemas elementales de ciencias básicas e ingeniería utilizando el concepto de función.
- 2.3 Elementos y características de una función: dominio, ceros, paridad, intervalos de monotonía, gráfica y rango.

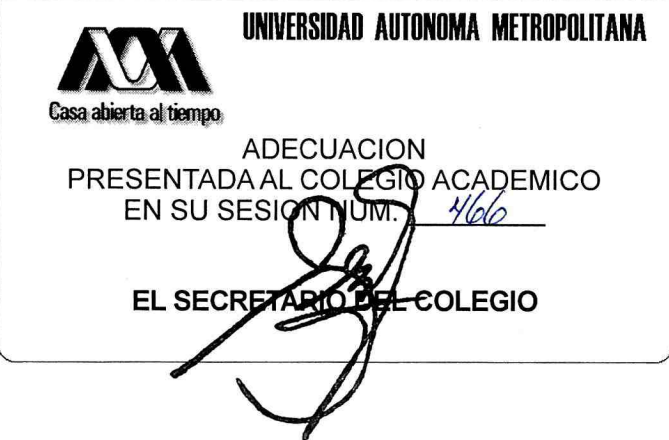

NOMBRE DEL PLAN LICENCIATURA EN INGENIERIA CIVIL

CLAVE 1112042 INTRODUCCION AL CALCULO

2.4 Gráficas de funciones lineales, cuadráticas, valor absoluto. 2.5 Funciones polinomiales, racionales, radicales y seccionadas. 2.6 Operaciones entre funciones: suma, resta, producto, cociente y composición. 2.7 Desplazamientos verticales y horizontales, reflexiones, elongaciones y contracciones de la gráfica de una función. 3. Funciones trigonométricas. Objetivo. Obtener las gráficas de las funciones seno y coseno, y de las funciones obtenidas por desplazamientos, reflexiones, elongaciones y contracciones de éstas. 3.1 Las funciones seno coseno definidas por medio del círculo  $\mathbf y$ trigonométrico. Gráficas de las funciones seno y coseno. 3.2 Gráficas de las funciones seno y coseno con desplazamientos, reflexión con respecto al eje horizontal, modificaciones de amplitud, frecuencia y ángulo de fase. 3.3 Definición de las funciones trigonométricas restantes. 3.4 Identidades trigonométricas. 4. Límites. Objetivo. Calcular e interpretar gráficamente límites de una función. Esbozar la gráfica de una función racional y de las funciones tangente y secante. 4.1 Límite finito: motivación geométrica y física. Noción intuitiva y concepto de límite finito. 4.2 Teoremas de límites finitos para sumas, productos, cocientes, potencias y composición de funciones. Cálculo de límites finitos: algebraicos y trigonométricos. 4.3 Límites laterales. Existencia y determinación del límite a partir de los límites laterales. 4.4 Noción intuitiva de límite infinito  $\mathbf{y}$ al infinito. Asíntotas horizontales y verticales. Cálculo de límites infinitos y al infinito. 4.5 Esbozo de la gráfica de una función racional. Gráficas de las funciones trigonométricas tangente y secante. 5. Continuidad. Objetivo. Determinar los intervalos de continuidad de una función. Clasificar los puntos de discontinuidad de una función. Esbozar y analizar la gráfica de una función. Ubicar ceros de una función por medio del teorema del valor intermedio. 5.1 Definición de función continua en un punto y en su dominio. 5.2 Continuidad de la suma, producto, cociente y composición de funciones continuas. Continuidad de funciones algebraicas y trigonométricas.

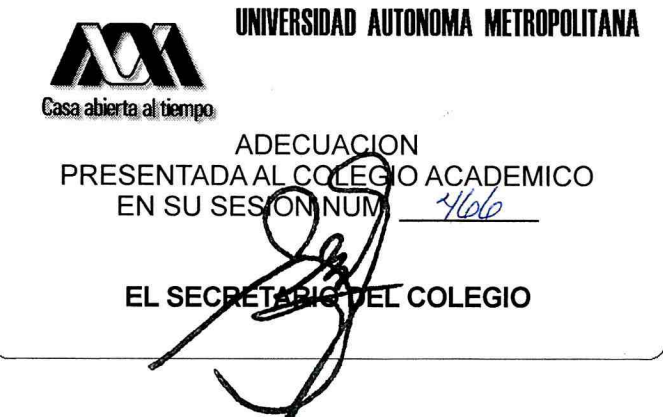

 $2/4$ 

NOMBRE DEL PLAN LICENCIATURA EN INGENIERIA CIVIL

CLAVE 1112042 INTRODUCCION AL CALCULO

- 5.3 Puntos de discontinuidad función de una y su clasificación: discontinuidad removible y no removible.
- 5.4 Teorema del valor intermedio. Imagen de un intervalo bajo una función continua. Ubicación de ceros de una función continua en un intervalo.

### MODALIDADES DE CONDUCCION DEL PROCESO DE ENSEÑANZA-APRENDIZAJE:

Cada sesión tiene una duración de 1.5 horas, el profesor deberá estar presente al menos 4 clases por semana y el tiempo complementario será cubierto por el ayudante. A lo largo de toda la UEA, el profesor deberá fortalecer en los alumnos el dominio del aritmética, álgebra, geometría y trigonometría. Se debe dedicar tiempo suficiente en las sesiones para explicar la operatividad básica de estos temas. En la teoría se apoya la comprensión de los conceptos y resultados a partir de aspectos intuitivos, geométricos, gráficos y prácticos. La aplicación de resultados se hace con ejemplos y ejercicios que se resuelvan en clase y de tarea. El alumno podrá cursar esta UEA en la modalidad SAI.

### MODALIDADES DE EVALUACION:

Los criterios de evaluación y las fechas de evaluación se darán a conocer a los alumnos al inicio del trimestre. Evaluacipon global:

Tres evaluaciones periódicas y/o una evaluación terminal departamental, consistentes en la resolución de problemas. Las tres evaluaciones periódicas tendrán un peso del 80% y el 20% restante consistirá de tareas o bien de alguna de las siguientes actividades, a juicio del profesor:

Evaluaciones cortas. Presentaciones orales de algunos de los ejercicios. Desarrollo de un tema asignado por el profesor. El alumno acreditará la UEA si aprueba las tres evaluaciones periódicas o la terminal. En caso de que el alumno no haya acreditado una evaluación periódica, la puede acreditar en la evaluación terminal, presentando la parte correspondiente. En caso de que no haya acreditado dos o tres evaluaciones periódicas, deberá presentar la evaluación terminal completa, que en este caso tendrá un peso del 100%.

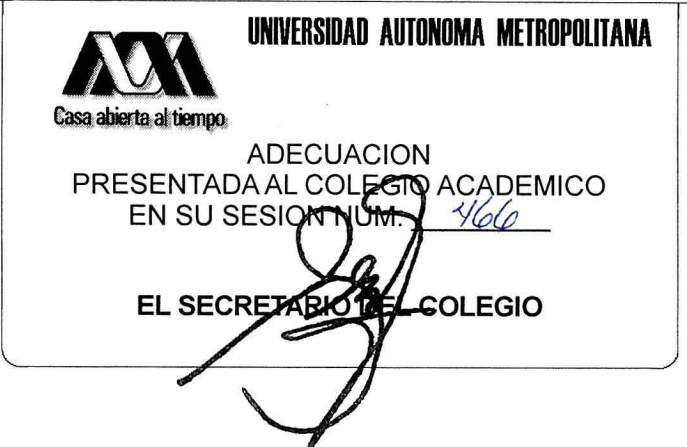

 $3/$ 

NOMBRE DEL PLAN LICENCIATURA EN INGENIERIA CIVIL

CLAVE 1112042 INTRODUCCION AL CALCULO

Evaluación de recuperación:

La UEA podrá acreditarse mediante una evaluación de recuperación. No requiere inscripción previa.

# BIBLIOGRAFIA NECESARIA O RECOMENDABLE:

- 1. Thomas Jr., G. B., "Cálculo. Una variable", Decimotercera edición. Ed. Pearson Educación, México, 2015.
- 2. Canals I., Espinosa E., Meda M., Pérez R., Ulín C., "Cálculo Diferencial", Ed. UAM-Reverté, México, Primera edición, 2008. http://canek.azc.uam.mx.
- 3. Canals I., Espinosa E., Meda M., Pérez R., Ulín C., "Cálculo Diferencial e Integral. Problemas Resueltos", Ed. UAM-Reverté, México, 2008. http://canek.azc.uam.mx.
- 4. Edwards C. H., Penney D., "Cálculo con trascendentes tempranas", Séptima Edición. Ed. Pearson-Prentice Hall, México, 2008.
- 5. Larson R., Edwards B., "Cálculo I", Novena Edición. Ed. McGraw-Hill, México, 2010.
- 6. Leithold L., "El Cálculo", Séptima Edición. Ed. OUP-Harla, México, 1998.
- 7. Stewart James, "Cálculo de una variable, Trascendentes tempranas", 7ma Edición Ed. Cengage Learning, México, 2012.
- 8. Becerril J. V., Elizarraraz D., Herrera R., Pérez R., Reséndis L. F., Salazar M., Ulín C., Zubieta C., "Taller de Matemáticas", Ed. UAM, México, 2013.

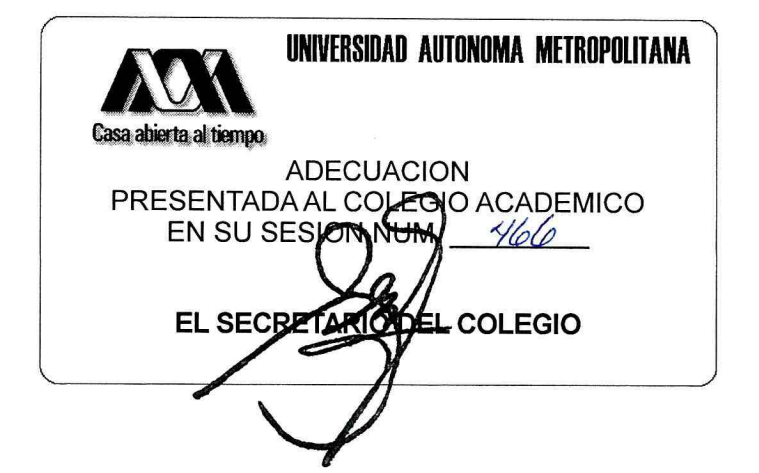

 $4/$